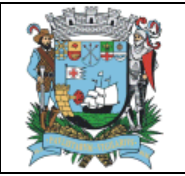

**1. Responsável pelo processo:** 

Gerencia de Previdência

## **2. Regulamentação utilizada:**

Constituição Federal, art. 40

Lei Complementar Municipal nº 241/2019

Lei Complementar Municipal nº 146/2011

Resolução nº 01/2022

**3. Objetivo:** 

Determinar as responsabilidades dos envolvidos e como deve ser executada cada etapa deste processo, assegurando sua padronização de execução, desempenho, qualidade e produtividade.

### **4. Histórico do documento**

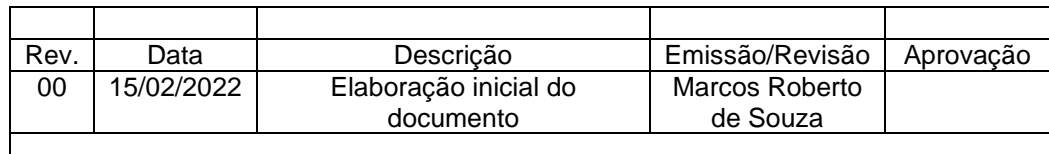

### **5. Manualização/Detalhamento das atividades**

**Os dados constantes na tabela abaixo são procedimentos de rotina na Folha de pagamento de Benefícios do São Sebastião Prev.**

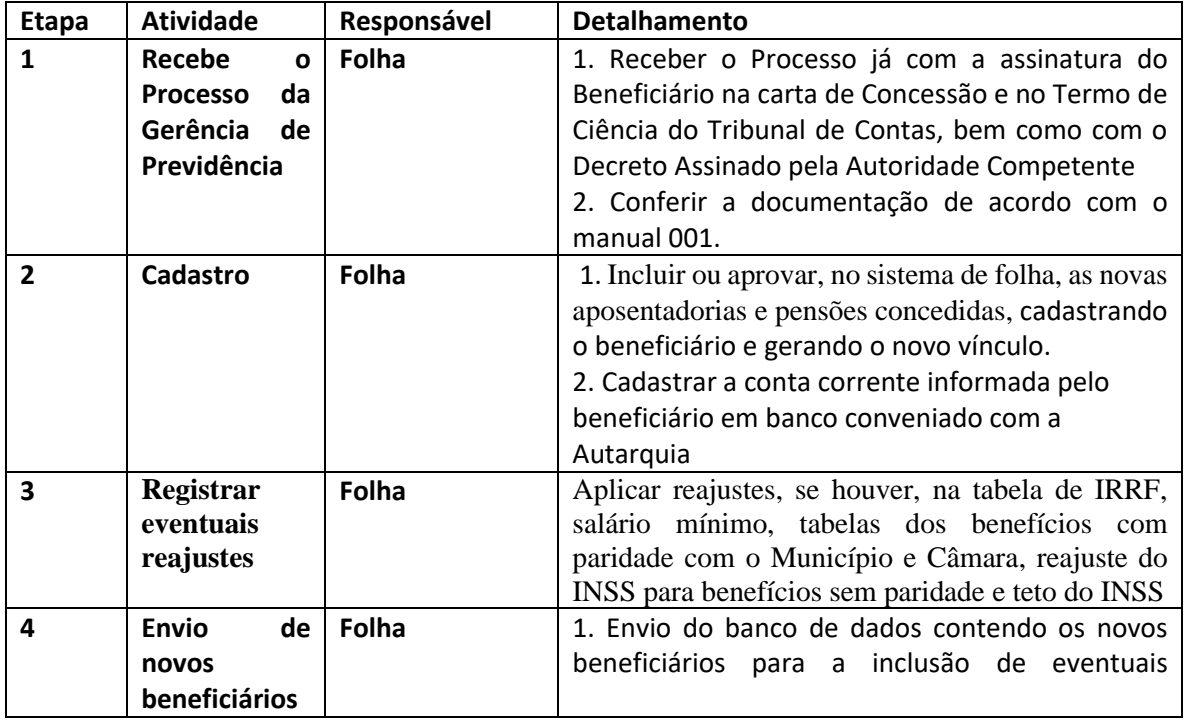

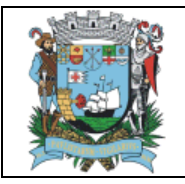

# **Processo de Folha de pagamentos de Benefícios Página 2** de 3

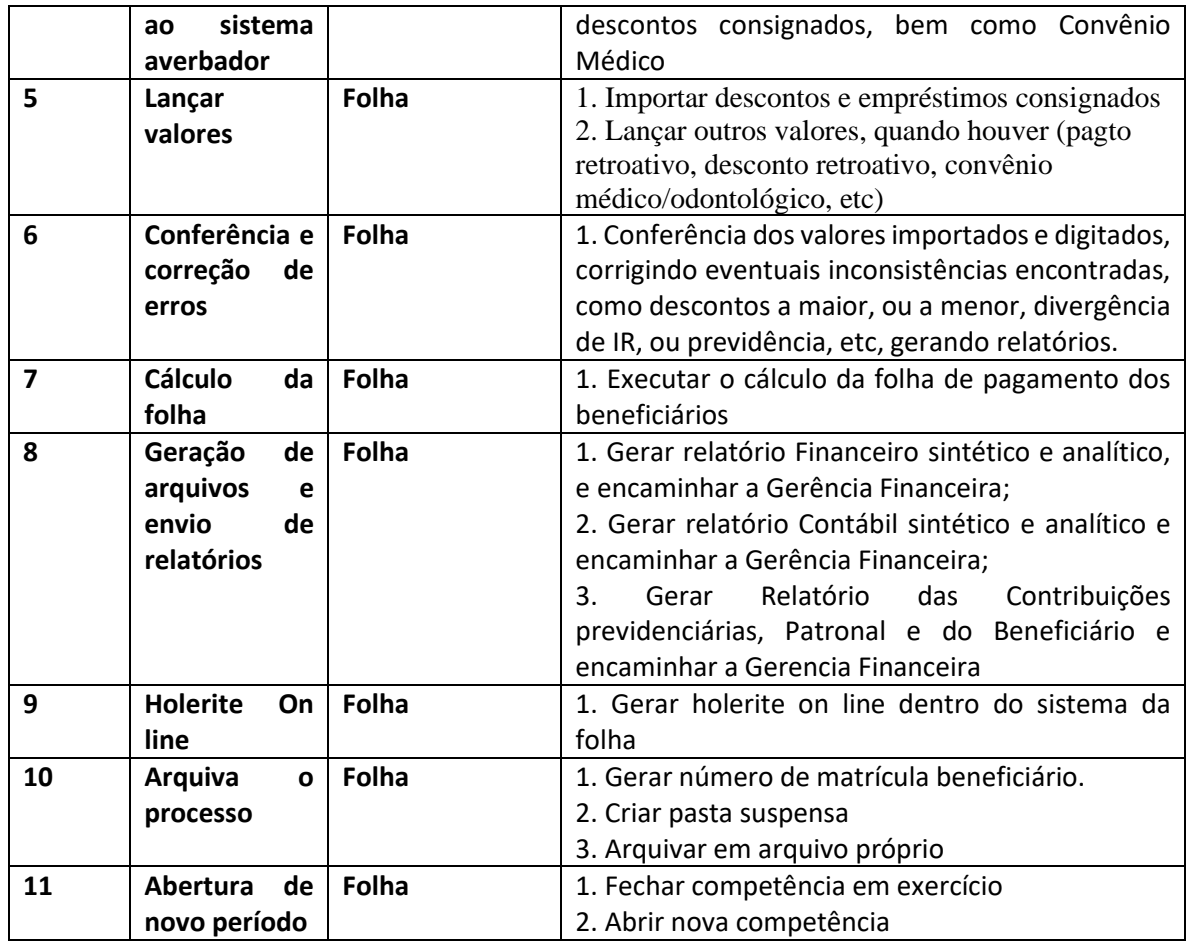

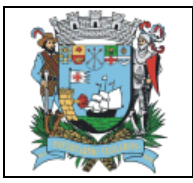

#### **6. Fluxograma do processo**

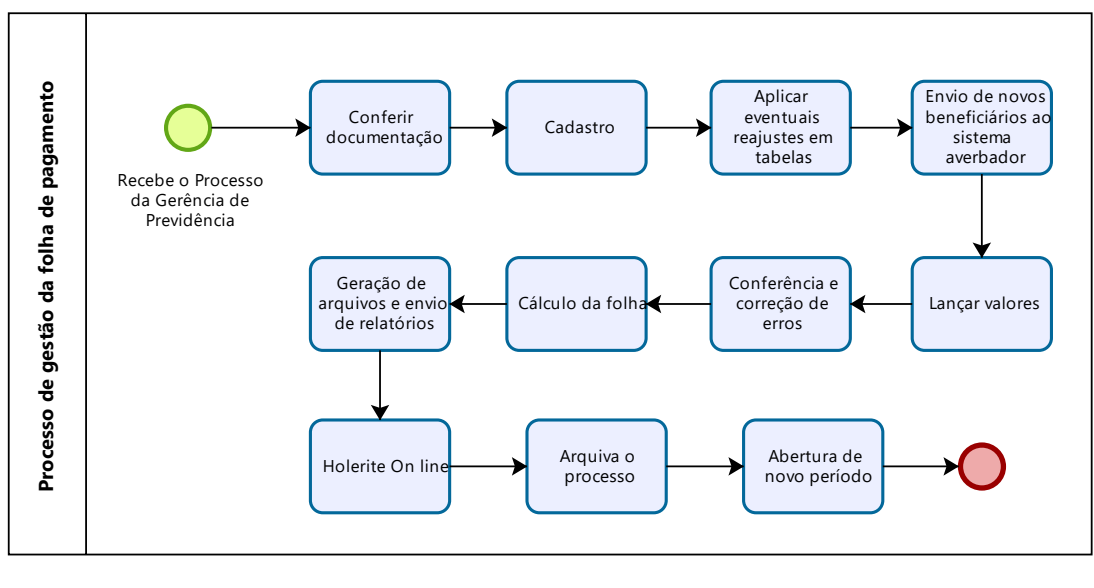

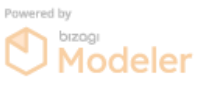